### **COINFINUM**

# **Penetration Test Report Example**

Date: 01/02/2023 Version: 1.0

hello@infinum.com infinum.com

## <span id="page-1-0"></span>**Table of contents**

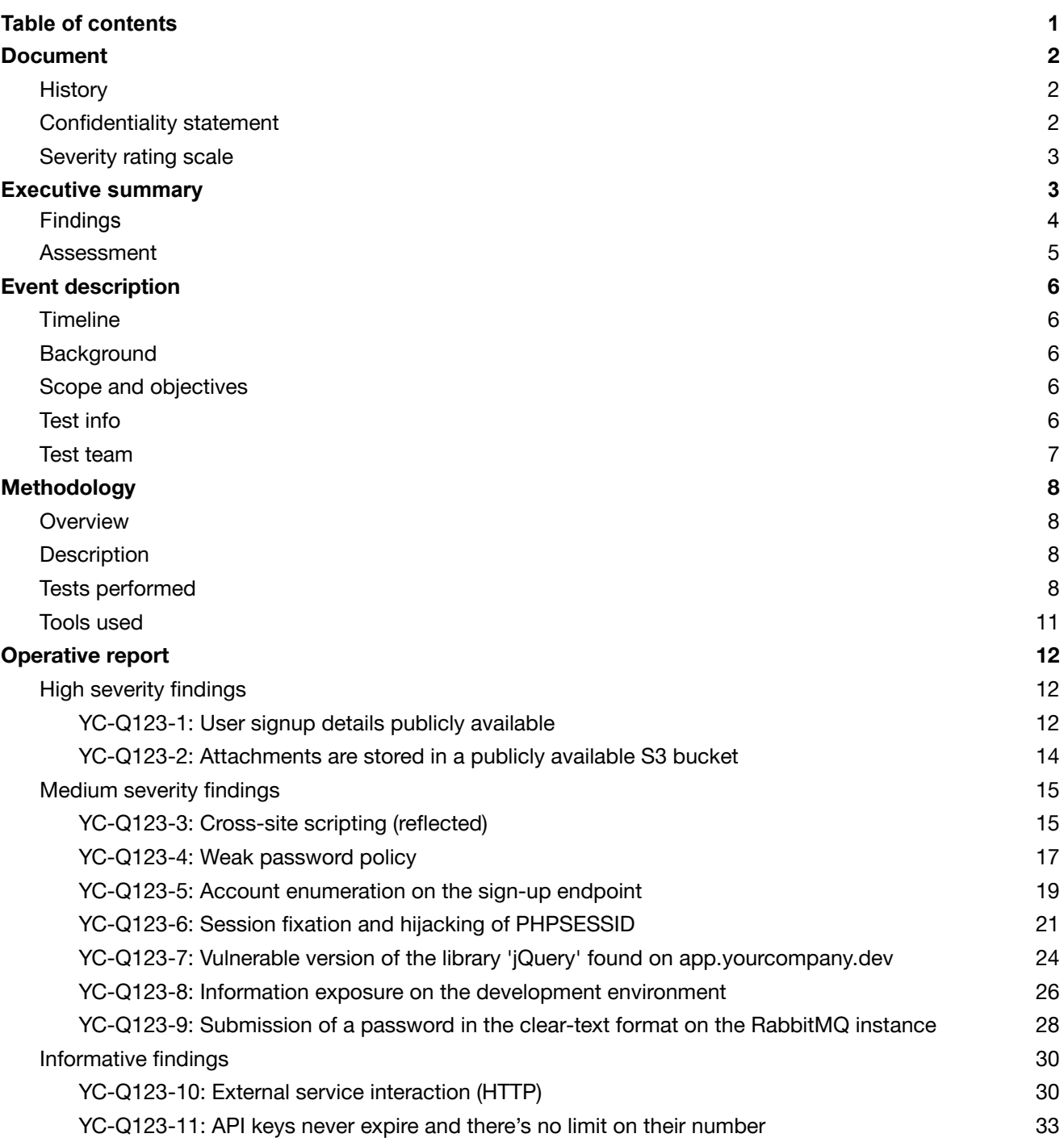

## <span id="page-2-0"></span>**Document**

## **History**

 $\bf{0}$ 

<span id="page-2-1"></span>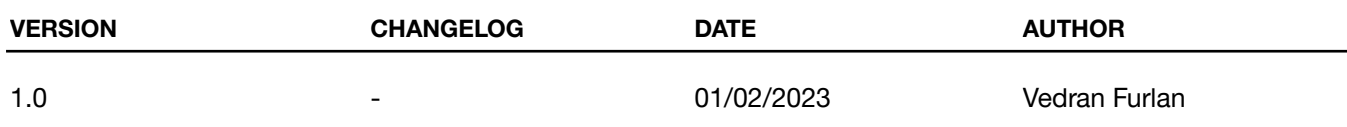

## <span id="page-2-2"></span>**Confidentiality statement**

Given the sensitive nature of the information presented, this document is considered confidential. No part of this document should be disclosed to third parties without the prior written consent of [Your Company] and Infinum.

2

## <span id="page-3-0"></span>**Severity rating scale**

 $\bf{0}$ 

CVSS [version](https://www.first.org/cvss/specification-document) 3.1 (Common Vulnerability Scoring System) is a standardized framework used to assess the severity of security vulnerabilities in computer systems and networks.

The score is based on several metrics, including the impact of the vulnerability on confidentiality, integrity, and availability of the affected system, as well as the exploitability and complexity of the attack.

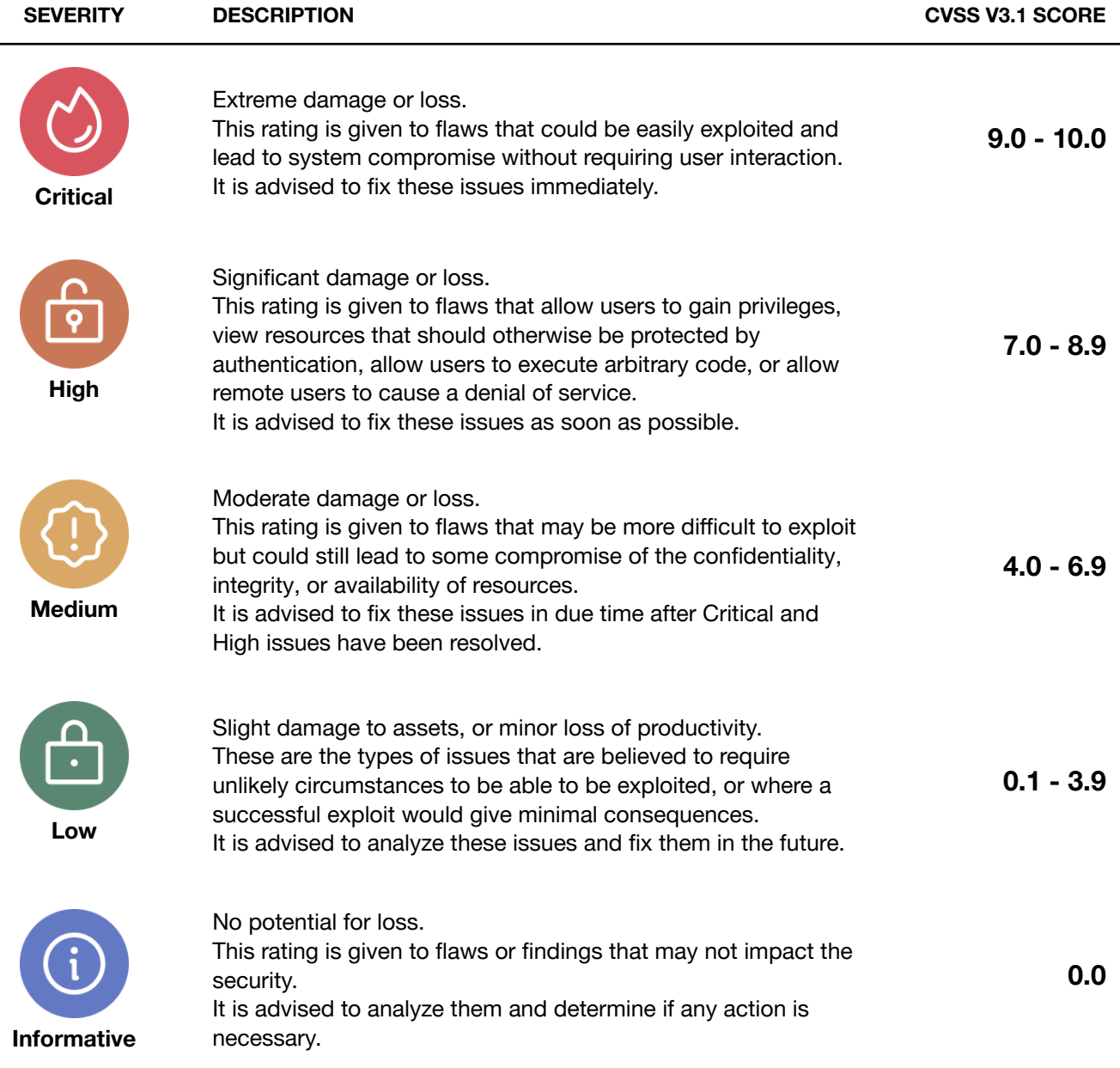

## <span id="page-4-0"></span>**Executive summary**

## <span id="page-4-1"></span>**Findings**

During the testing process, we identified:

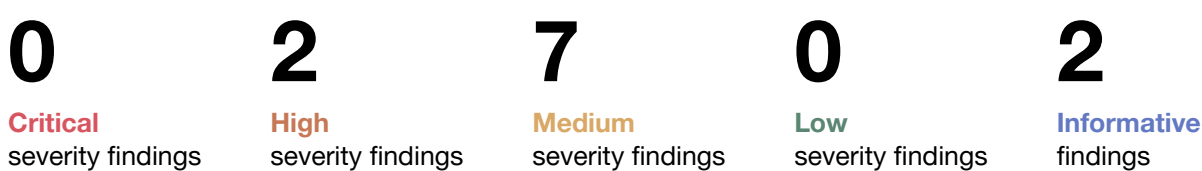

The following table is a breakdown of the aforementioned findings:

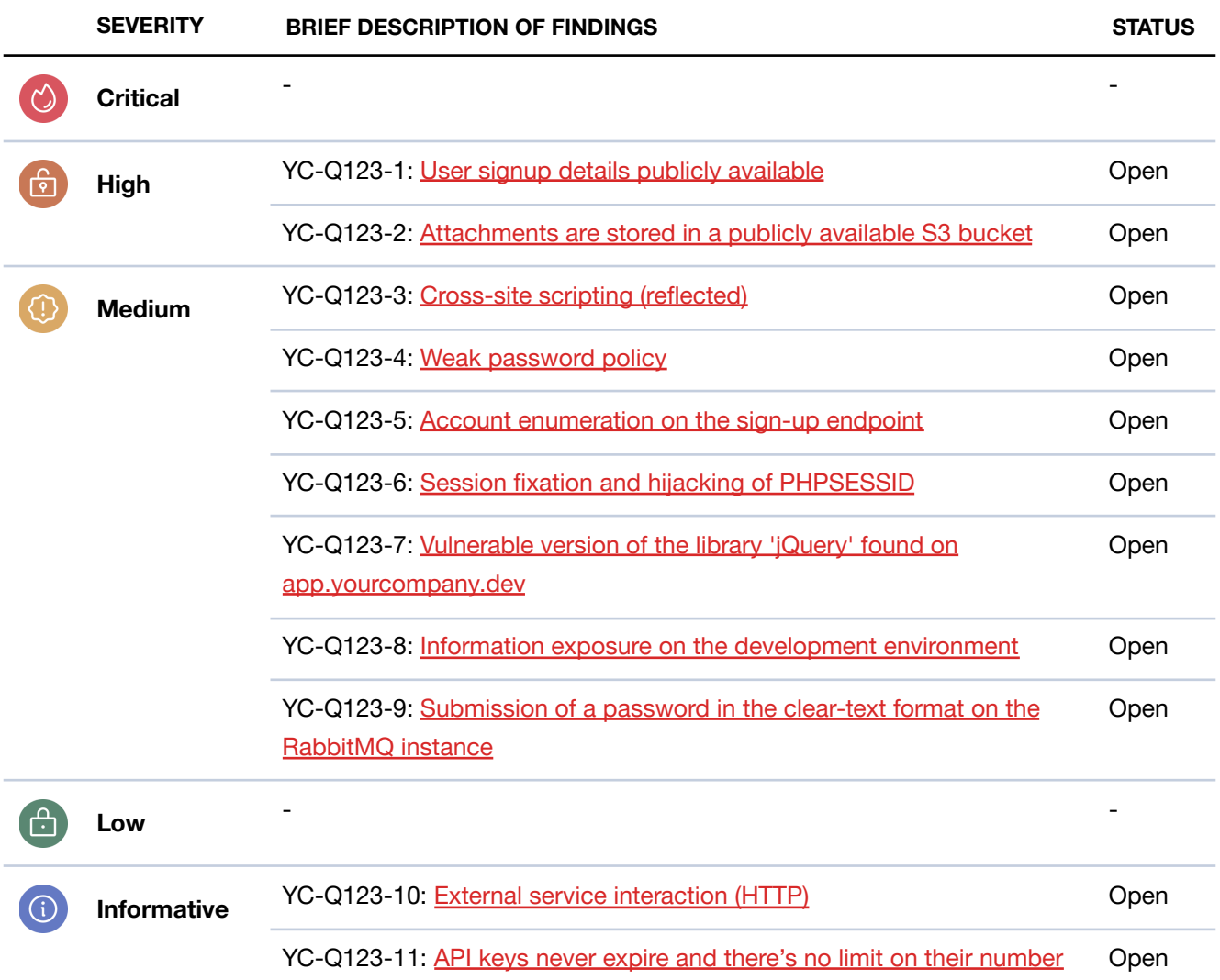

## <span id="page-5-0"></span>**Assessment**

The exploitation of found vulnerabilities could endanger your users' sensitive private data, including emails and various confidential files. We recommend tackling the high priority findings in the short term.

Additional security practices should be implemented in order to fortify your system and make it less vulnerable to attacks.

Those are discussed in detail throughout the [Operative](#page-12-0) report.

## <span id="page-6-0"></span>**Event description**

## <span id="page-6-1"></span>**Timeline**

 $\boldsymbol{\infty}$ 

- Kick-off meeting: 23.01.2023.
- Testing start: 01.01.2023.
- Testing end: 15.01.2023.

## <span id="page-6-2"></span>**Background**

[Your Company] engaged Infinum to perform a time-boxed penetration test of [Your Company]'s platform. [Your Company]'s platform is used for account management via a web interface.

The testing consisted of manual and automated tests of [Your Company]'s API and frontend applications. It was conducted remotely from Infinum's network.

This document summarizes the results of the test along with remediation recommendations that will enable your engineers to harden the security posture of your product.

## <span id="page-6-3"></span>**Scope and objectives**

The scope of the penetration testing consisted of [Your Company]'s API and frontend applications. We did not investigate 3rd party integrations and additional supporting microservices. Additionally, in agreement with [Your Company], we did not perform any Denial of Service tests.

The primary objectives of the penetration test were the following:

- Assessing the security posture since a penetration test was never performed in the past
- Identifying vulnerable areas and the ability to resist external attacks with a special emphasis on unauthorized access and data leakage
- Checking whether best security practices were followed during implementation
- Providing remediation strategies for making the system more secure

## <span id="page-6-4"></span>**Test info**

The test was executed on the Development environment.

- [Your Company] API: [https://api.yourcompany.dev/v1/](https://app.yourcompany.dev/app)
- [Your Company] frontend: <https://app.yourcompany.dev/app>

[Your Company] provided the following test users:

- Attacker user: [vedran.furlan@infinum.com](mailto:vedran.furlan@infinum.com)
- Target user: [neven.matas@infinum.com](mailto:neven.matas@infinum.com)

[Your Company] provided the following technical docs:

- Public API documentation: <https://docs.yourcompany.com/>
- A list of private API endpoints was provided via email and is not attached to this document.

## <span id="page-7-0"></span>**Test team**

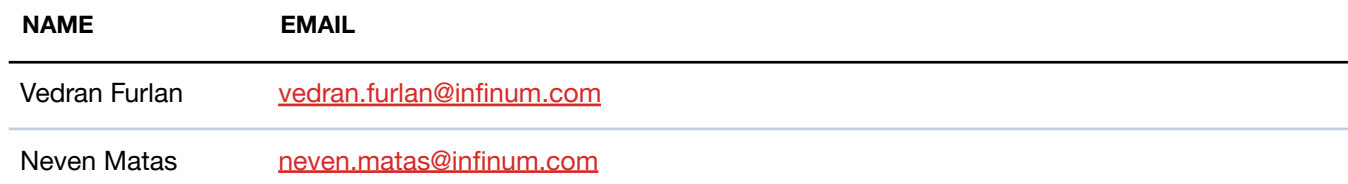

## <span id="page-8-0"></span>**Methodology**

## <span id="page-8-1"></span>**Overview**

 $\boldsymbol{\infty}$ 

The following steps were taken during the process of penetration testing:

- Information gathering
- Searching for vulnerabilities
- **Exploiting the vulnerabilities**
- Risk assessment of vulnerabilities
- Creating a test report

## <span id="page-8-2"></span>**Description**

The system has been tested by employing the gray-box approach. We combined automated tools with manual testing of those features that are potential sources of high risk business logic flaws.

The OWASP Web [Security](https://owasp.org/www-project-web-security-testing-guide/v41/) Testing Guide (OWASP WSTG) was used as a model for our penetration testing procedure of [Your Company]'s services and frontend.

Additionally, the following industry standard guidelines and lists are used to inform our testing procedures:

- [Penetration](http://www.pentest-standard.org/index.php/Main_Page) Testing Execution Standard (PTES)
- Open Source Security Testing [Methodology](https://www.isecom.org/OSSTMM.3.pdf) Manual 3 (OSSTMM)
- NIST SP [800-115](https://www.nist.gov/privacy-framework/nist-sp-800-115)
- [OWASP](https://owasp.org/www-project-top-ten/) Top 10
- [SANS](https://www.sans.org/top25-software-errors/) TOP 25

## <span id="page-8-3"></span>**Tests performed**

The following list of tests is a subset of the entire OWASP WSTG that was selected specifically to fit the needs of the system under test. It also includes a result for each tests that indicates whether a vulnerability was detected.

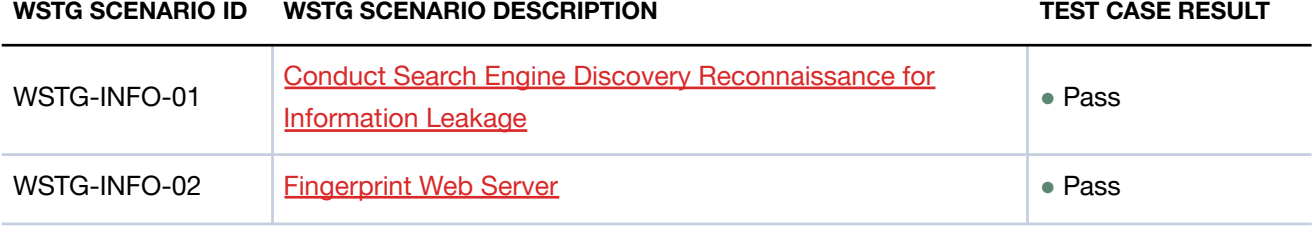

#### **INFINUM**

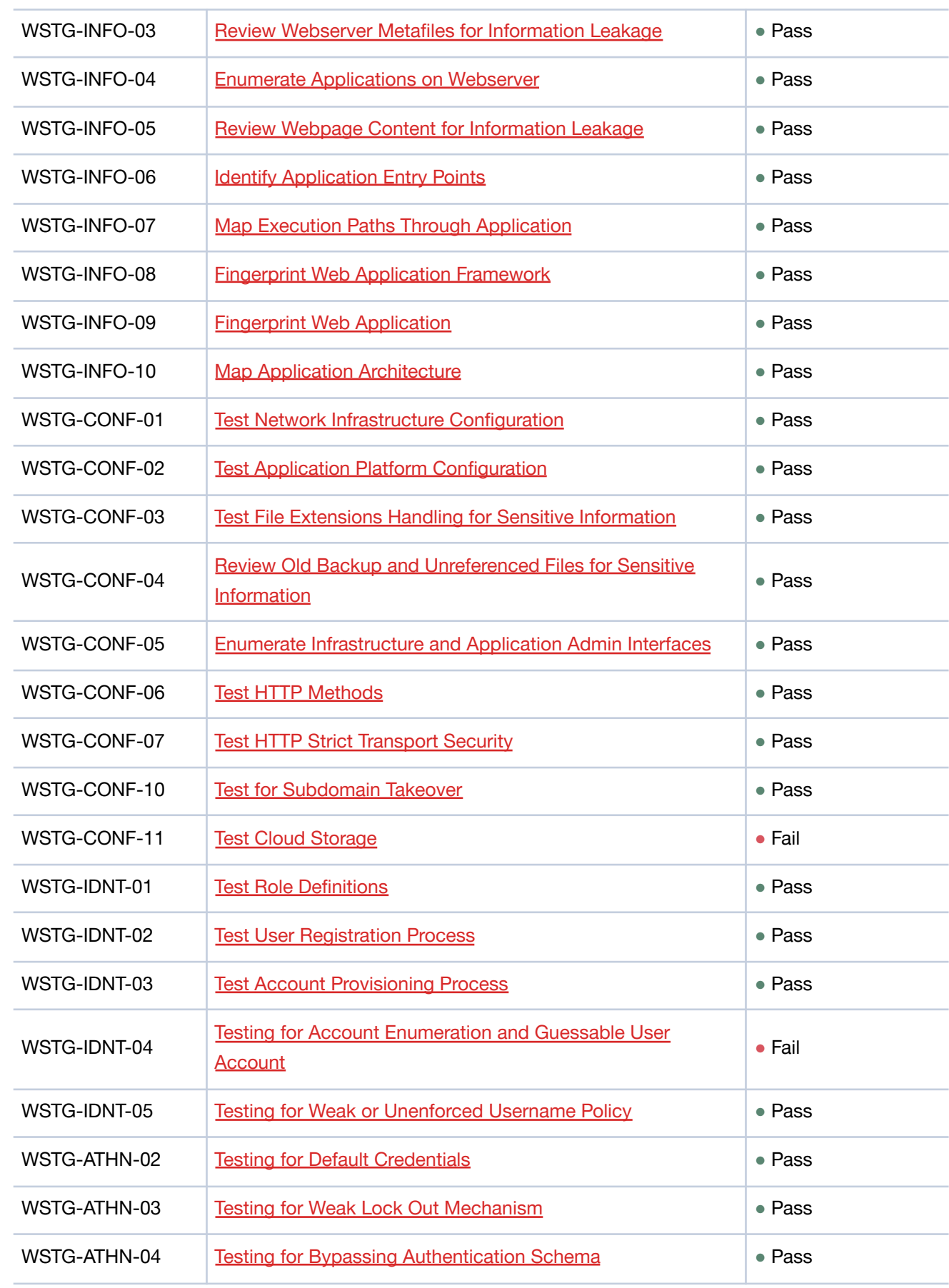

 $\infty$ 

#### **INFINUM**

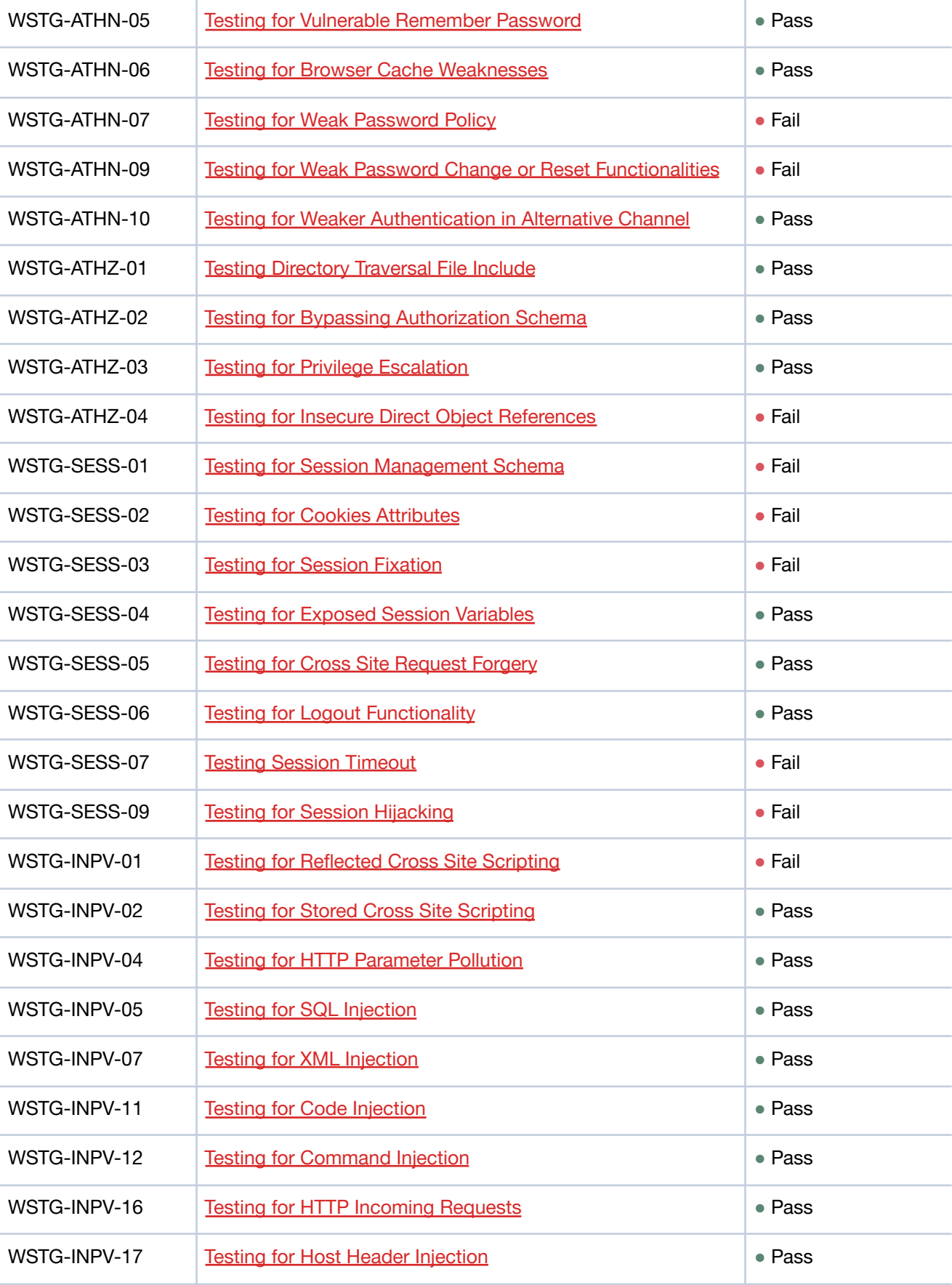

 $\bullet$ 

#### **INFINUM**

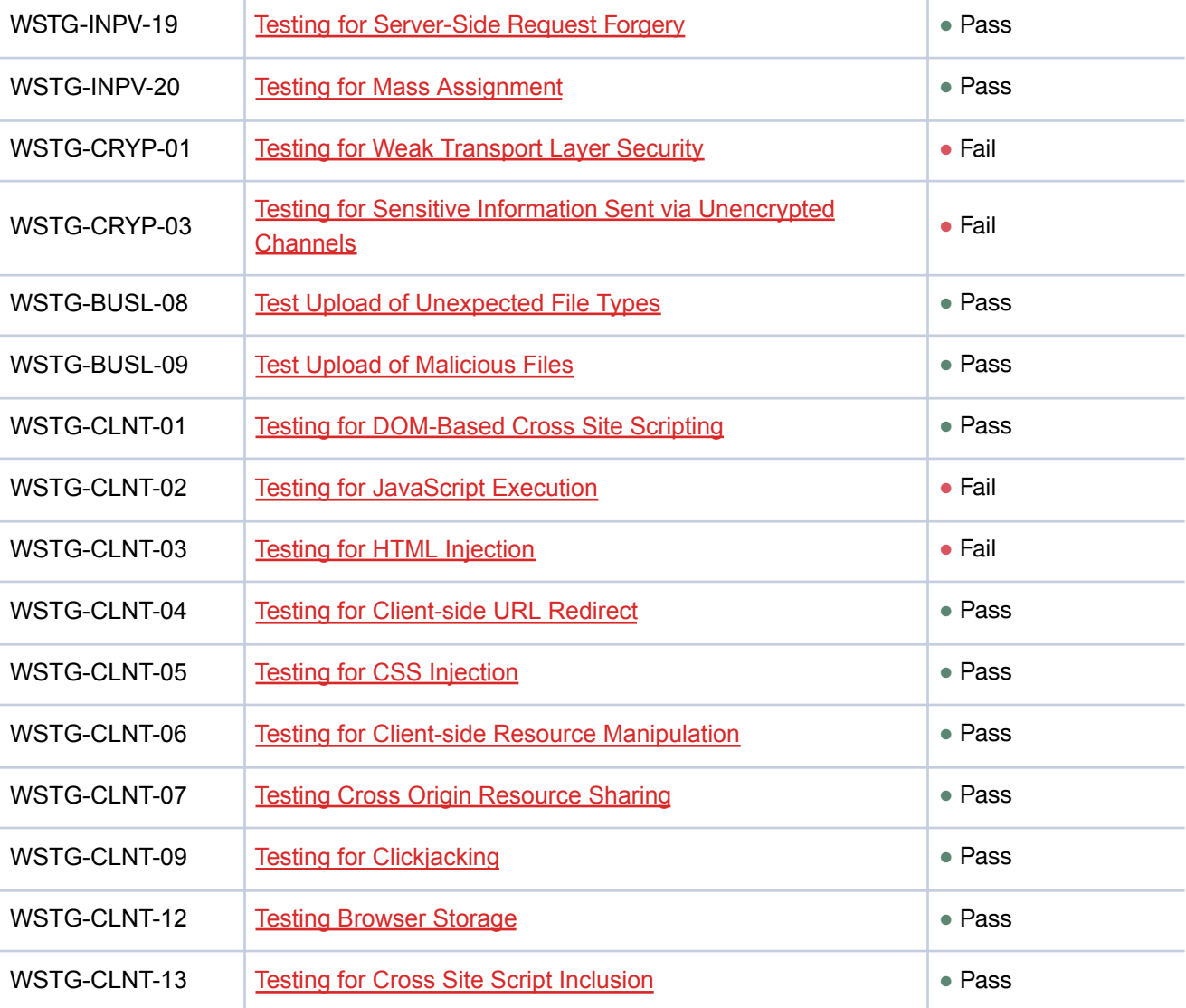

## <span id="page-11-0"></span>**Tools used**

 $\bf{00}$ 

- Vulnerability scanning and penetration testing: **Burp Suite [Professional](https://portswigger.net/burp/pro)**, [nikto,](https://cirt.net/Nikto2) [nuclei](https://github.com/projectdiscovery/nuclei), [OWASP](https://www.zaproxy.org/) ZAP
- Attack surface mapping: **[Amass](https://github.com/OWASP/Amass)**
- Network scanning: **[nmap](https://nmap.org/)**
- Reconnaissance: [reconFTW](https://github.com/six2dez/reconftw)
- Static analysis: [semgrep](https://github.com/returntocorp/semgrep)
- SQL injection: [sqlmap](https://github.com/sqlmapproject/sqlmap)
- Various: [Postman,](https://www.postman.com/) [Retire.JS,](https://github.com/retirejs/retire.js/) [webanalyze](https://github.com/rverton/webanalyze)
- cURL and other Linux command line tools

11

## <span id="page-12-0"></span>**Operative report**

## <span id="page-12-1"></span>**High severity findings**

#### <span id="page-12-2"></span>**YC-Q123-1: User signup details publicly available**

#### **Description**

Any unauthenticated attacker can get emails, IP addresses, and other privileged information about all users. The exploit is facilitated by the fact that identifiers for the signups resource are auto-incremented instead of randomized.

#### **CVSS v3.1 score**

- **●** Severity: **High**
- Base score: 8.2 (High)
- Temporal score: 8.2 (High)
- Environmental score: 8.2 (High)
- Overall score: 8.2 (High)
- Vector: CVSS:3.1/AV:N/AC:L/PR:N/UI:N/S:U/C:H/I:L/A:N/E:H/RL:U/RC:C

#### **Request**

curl https://api.yourcompany.io/api/v2/signups/11

#### **Response**

```
{
 "data": {
        "id": "20",
        "type": "signups",
        "attributes": {
         "email": "pentestregister@infinum.co",
        "user": true,
        "country": "Croatia",
         "time_zone": "Europe/Zagreb",
        "blocked": false,
        }
 },
}
```
#### **Remediation**

Make sure that attackers cannot retrieve a list of registered users. If this is not possible, another solution would be to use GUIDs instead of automatically incremented identifiers in the URL.

#### **References**

● OWASP [WSTG-ATHZ-04](https://owasp.org/www-project-web-security-testing-guide/v41/4-Web_Application_Security_Testing/05-Authorization_Testing/04-Testing_for_Insecure_Direct_Object_References)

#### <span id="page-14-0"></span>**YC-Q123-2: Attachments are stored in a publicly available S3 bucket**

#### **Description**

 $\boldsymbol{\infty}$ 

Files are publicly accessible if we know or guess the path to the object. Paths do not use randomly generated strings so it's possible to guess the path.

#### **CVSS v3.1 score**

- **Severity: High**
- Base score: 7.5 (High)
- Temporal score: 7.5 (High)
- Environmental score: 7.5 (High)
- Overall score: 7.5 (High)
- Vector:

CVSS:3.1/AV:N/AC:L/PR:N/UI:N/S:U/C:H/I:N/A:N/E:H/RL:U/RC:C/CR:M/MAV:N/MAC:L/MPR:N/MUI:N/M S:U

#### **Test data**

Example of an attachment stored in a private task: [https://yourcompany.s3.amazonaws.com/attachments/files/000/000/196/original/upload\\_test](https://yourcompany.s3.amazonaws.com/attachments/files/000/000/196/original/upload_test)

Example of an attachment stored in a deal:

<https://yourcompany.s3.amazonaws.com/attachments/files/000/000/197/original/http-methods.txt>

curl https://yourcompany.s3.amazonaws.com/attachments/files/000/000/196/original/upload\_test -o ./upload\_test; ls -lah ./upload\_test -rw-r--r-- 1 vedran users 1.0M Dec 12 13:26 ./upload\_test

#### **Remediation**

Disable public access to the S3 bucket and make sure that only the Cloudfront distribution can access its content.

#### **References**

OWASP [WSTG-CONF-11](https://owasp.org/www-project-web-security-testing-guide/latest/4-Web_Application_Security_Testing/02-Configuration_and_Deployment_Management_Testing/11-Test_Cloud_Storage)

### <span id="page-15-0"></span>**Medium severity findings**

#### <span id="page-15-1"></span>**YC-Q123-3: Cross-site scripting (reflected)**

#### **Description**

The value of the properties request parameter is copied into the HTML document as plain text between tags. The payload tn08p<script>alert(1)</script>ol5us was submitted in the properties parameter. This input was echoed unmodified in the application's response. This proof-of-concept attack demonstrates that it is possible to inject arbitrary JavaScript into the application's response.

#### **CVSS v3.1 score**

- **Severity: Medium**
- Base score: 8.1 (High)
- Temporal score: 7.3 (High)
- Environmental score: 6.7 (Medium)
- Overall score: 6.7 (Medium)
- Vector string: CVSS:3.1/AV:N/AC:L/PR:N/UI:R/S:U/C:H/I:H/A:N/E:P/RL:O/RC:C/CR:H/IR:H/AR:M/MAV:N/MAC:H/MPR: N/MUI:R/MS:U/MC:H

#### **Request**

GET /api/filters/data/6?properties=236**tn08p%3cscript%3ealert(1)%3c%2fscript%3eol5us** HTTP/2 Host: app.yourcompany.dev Accept-Encoding: gzip, deflate Accept: application/json Accept-Language: en-US;q=0.9,en;q=0.8 User-Agent: Mozilla/5.0 (Windows NT 10.0; Win64; x64) AppleWebKit/537.36 (KHTML, like Gecko) Chrome/110.0.5481.78 Safari/537.36 Connection: close Cache-Control: max-age=0 Cookie: PHPSESSID=12345678901234567890abcdefghijkl; YRCUSR=12345678901234567890abcdefghijkl12345678901234567890abcdefghijkl1234567890123456 7890abcdefghijkl Referer: https://app.yourcompany.dev/app Content-Type: application/json Sec-Ch-Ua: ".Not/A)Brand";v="99", "Google Chrome";v="110", "Chromium";v="110" Sec-Ch-Ua-Platform: Windows Sec-Ch-Ua-Mobile: ?0

#### **Response**

HTTP/2 200 OK Server: nginx/1.10.3 Date: Tue, 14 Feb 2023 17:34:04 GMT Content-Type: text/html; charset=UTF-8 Vary: Accept-Encoding X-Powered-By: PHP/5.6.40 Expires: Thu, 19 Nov 1981 08:52:00 GMT Cache-Control: no-store, no-cache, must-revalidate, post-check=0, pre-check=0 Pragma: no-cache X-Xss-Protection: 1; mode=block X-Frame-Options: sameorigin X-Content-Type-Options: nosniff Via: 1.1 google Alt-Svc: h3=":443"; ma=2592000,h3-29=":443"; ma=2592000

Syntax error, unexpected token IDENTIFIER(tn08p), near to '<script>alert(1)</script>ol5us)', when parsing: SELECT [Your Company\Model\InvoicesSettings].\* FROM [Your Company\Model\InvoicesSettings] WHERE propertiesId IN (236tn08p<script>alert(1)</script>ol5us) (142)<br/>khr/>/var/www/html/app/Filters/FilterService.php<br/>br/>213<br/>khr/>

#### **Remediation**

Input should be validated as strictly as possible on arrival, given the kind of content that it is expected to contain and input which fails the validation should be rejected, not sanitized.

User input should be HTML-encoded at any point where it is copied into application responses. All HTML metacharacters, including  $\langle \rangle$  "  $\gamma$  =, should be replaced with the corresponding HTML entities (such as  $<$ ;  $>$ .

#### **References**

- OWASP [WSTG-INPV-01](https://owasp.org/www-project-web-security-testing-guide/latest/4-Web_Application_Security_Testing/07-Input_Validation_Testing/01-Testing_for_Reflected_Cross_Site_Scripting)
- OWASP ASVS Validation, [Sanitization](https://github.com/OWASP/ASVS/blob/v4.0.3/4.0/en/0x13-V5-Validation-Sanitization-Encoding.md) and Encoding

 $\boldsymbol{\infty}$ 

#### <span id="page-17-0"></span>**YC-Q123-4: Weak password policy**

#### **Description**

Users can set common and easy to guess passwords like '123456' and 'password' to their login accounts.

#### **CVSS v3.1 score**

- Severity: **Medium**
- Base score: 6.5 (Medium)
- Temporal score: 6.0 (Medium)
- Environmental score: 4.5 (Medium)
- Overall score: 4.5 (Medium)
- Vector:

CVSS:3.1/AV:N/AC:L/PR:N/UI:N/S:U/C:L/I:L/A:N/E:F/RL:O/RC:C/CR:M/IR:M/AR:M/MAV:N/MAC:H/MPR: N/MUI:N/MS:U

#### **Request**

PUT /api/owner/password/change HTTP/1.1 Host: app.yourcompany.dev Cookie: YRCUSR=12345678901234567890abcdefghijkl12345678901234567890abcdefghijkl1234567890123456 7890abcdefghijkl; fileDownload=true; RMU=12345678901234567890abcdefghijkl12345678901234567890abcdefghijkl1234567890123456789 0abcdefghijkl; RMT=12345678901234567890abcdefghijkl12345678901234567890abcdefghijkl12345678901234567890 abcdefghijkl Accept: application/json, text/javascript, \*/\*; q=0.01 Accept-Encoding: gzip, deflate Content-Type: application/json Content-Length: 48401 Origin: https://app.yourcompany.dev Te: trailers Connection: close { "id": "97", "countriesId": "53", "email": "yourcompanypentestuser@infinum.co", "firstName": "Infinum",

"lastName": "Sec Pro",

"languageId": "1",

"active": true,

"<omitted>": true,

```
},
 "oldPassword": "password",
 "newPassword": "123456",
 "newPasswordAgain": "123456"
}
```
#### **Response**

 $\boldsymbol{\infty}$ 

HTTP/1.1 200 OK Server: nginx/1.10.3 Date: Wed, 01 Mar 2023 19:42:40 GMT Content-Type: application/json; charset=utf-8 X-Powered-By: PHP/5.6.40 Expires: Thu, 19 Nov 1981 08:52:00 GMT Cache-Control: no-store, no-cache, must-revalidate, post-check=0, pre-check=0 Pragma: no-cache App-Version: v1000.1000.1001 X-XSS-Protection: 1; mode=block X-Frame-Options: sameorigin X-Content-Type-Options: nosniff Via: 1.1 google Alt-Svc: h3=":443"; ma=2592000,h3-29=":443"; ma=2592000 Connection: close Content-Length: 44

```
{
 "status": "OK",
 "message": "Password updated"
}
```
#### **Remediation**

Include password strength meter to help users create a more complex password and block common and previously breached passwords.

#### **References**

- OWASP [WSTG-ATHN-07](https://owasp.org/www-project-web-security-testing-guide/latest/4-Web_Application_Security_Testing/04-Authentication_Testing/07-Testing_for_Weak_Password_Policy)
- **OWASP ASVS [Authentication](https://github.com/OWASP/ASVS/blob/v4.0.3/4.0/en/0x11-V2-Authentication.md)**

#### <span id="page-19-0"></span>**YC-Q123-5: Account enumeration on the sign-up endpoint**

#### **Description**

 $\boldsymbol{\infty}$ 

It is possible to enumerate users' email addresses on the sign up page due to the application's response message.

#### **CVSS v3.1 score**

- **Severity: Medium**
- Base score: 5.3 (Medium)
- Temporal score: 5.1 (Medium)
- Environmental score: 5.1 (Medium)
- Overall score: 5.1 (Medium)
- Vector string: CVSS:3.1/AV:N/AC:L/PR:N/UI:N/S:U/C:L/I:N/A:N/E:H/RL:O/RC:C/CR:M/IR:M/AR:M/MAV:N/MAC:L/MPR: N/MUI:N/MS:U/MC:L/MI:N/MA:N

#### **Request**

POST /registration HTTP/1.1 Host: app.yourcompany.dev Cookie: YRCUSR=12345678901234567890abcdefghijkl12345678901234567890abcdefghijkl1234567890123456 7890abcdefghijkl Accept: text/html.application/xhtml+xml.application/xml;q=0.9,image/avif.image/webp,\*/\*;q=0.8 Accept-Encoding: gzip, deflate Content-Type: application/x-www-form-urlencoded Content-Length: 176 Origin: https://app.yourcompany.dev Te: trailers Connection: close

fullName=infinum+test&yrcName=&**email=admin%40yourcompany.com**&password=sifra12&phone=1

#### **Response**

HTTP/1.1 200 OK Server: nginx/1.10.3 Date: Wed, 01 Mar 2023 20:30:12 GMT Content-Type: text/html; charset=UTF-8 Vary: Accept-Encoding X-Powered-By: PHP/5.6.40 Expires: Thu, 19 Nov 1981 08:52:00 GMT Cache-Control: no-store, no-cache, must-revalidate, post-check=0, pre-check=0

Pragma: no-cache X-XSS-Protection: 1; mode=block X-Frame-Options: sameorigin X-Content-Type-Options: nosniff Via: 1.1 google Alt-Svc: h3=":443"; ma=2592000,h3-29=":443"; ma=2592000 Connection: close Content-Length: 44945

<omitted> <small class="message-info error">

Contact us at <a target="\_blank"

href="mailto:support@yourcompany.com">support@yourcompany.com</a> </small>

#### **Remediation**

 $\boldsymbol{\infty}$ 

It should be possible to return a more generic message which informs the user about an issue with the signup process but which doesn't reveal if the provided account exists or not.

One example of informing existing users is to send them an email with a message "You tried signing up with your account again, try resetting your password if you've forgotten it".

#### **References**

OWASP [WSTG-IDNT-04](https://owasp.org/www-project-web-security-testing-guide/latest/4-Web_Application_Security_Testing/03-Identity_Management_Testing/04-Testing_for_Account_Enumeration_and_Guessable_User_Account)

#### <span id="page-21-0"></span>**YC-Q123-6: Session fixation and hijacking of PHPSESSID**

#### **Description**

The server accepts a PHPSESSID value sent by the client before the authentication and doesn't change it after a successful login. This behavior enables an attacker to plant a PHPSESSID to the victim and to reuse that session id to take over the victim's account.

#### **CVSS v3.1 score**

- **Severity: Medium**
- Base score: 8.1 (High)
- Temporal score: 7.3 (High)
- Environmental score: 6.7 (Medium)
- Overall score: 6.7 (Medium)
- Vector string: CVSS:3.1/AV:N/AC:L/PR:N/UI:R/S:U/C:H/I:H/A:N/E:P/RL:O/RC:C/CR:H/IR:H/AR:M/MAV:N/MAC:H/MPR: N/MUI:R/MS:U/MC:H/MI:H

#### **Request - client defines the PHPSESSID id**

POST /en/sign-in HTTP/2 Host: app.yourcompany.dev Accept: text/html,application/xhtml+xml,application/xml;q=0.9,image/avif,image/webp,\*/\*;q=0.8 Content-Type: application/x-www-form-urlencoded Content-Length: 84 Origin: https://app.yourcompany.dev **Cookie: PHPSESSID=attackerplantedaphpsessionid0sc0** Te: trailers

email=yourcompanypentestuser%40infinum.co&password=password&remember=yes

#### **Response - server accepts the PHPSESSID defined by the client:**

HTTP/2 302 Found Server: nginx/1.10.3 Date: Mon, 20 Feb 2023 17:06:13 GMT Content-Type: text/html; charset=UTF-8 X-Powered-By: PHP/5.6.40 Expires: Thu, 19 Nov 1981 08:52:00 GMT Cache-Control: no-store, no-cache, must-revalidate, post-check=0, pre-check=0 Pragma: no-cache Location: https://app.yourcompany.dev/app **Set-Cookie: YRCUSR=12345678901234567890abcdefghijkl12345678901234567890abcdefghijkl12345678901234** **567890abcdefghijkl; expires=Sat, 19-Aug-2023 17:06:13 GMT; Max-Age=15552000; path=/; httponly** X-Xss-Protection: 1; mode=block X-Frame-Options: sameorigin X-Content-Type-Options: nosniff Via: 1.1 google Alt-Svc: h3=":443"; ma=2592000,h3-29=":443"; ma=2592000

#### **Request - try to access a protected resource with the same PHPSESSID id**

GET /api/payment/subscriptions HTTP/2 Host: app.yourcompany.dev **Cookie: PHPSESSID=attackerplantedaphpsessionid0sc0** User-Agent: Mozilla/5.0 (X11; Linux x86\_64; rv:102.0) Gecko/20100101 Firefox/102.0 Accept: application/json, text/javascript, \*/\*; q=0.01 Accept-Language: en-US,en;q=0.5 Accept-Encoding: gzip, deflate X-Requested-With: XMLHttpRequest Referer: https://app.yourcompany.dev/app/owner/general Sec-Fetch-Dest: empty Sec-Fetch-Mode: cors Sec-Fetch-Site: same-origin Te: trailers Content-Length: 0

#### **Response - server authenticates the request and returns the requested information**

#### **HTTP/2 200 OK**

 $\boldsymbol{\infty}$ 

Server: nginx/1.10.3 Date: Mon, 20 Feb 2023 17:09:49 GMT Content-Type: application/json; charset=utf-8 X-Powered-By: PHP/5.6.40 Expires: Thu, 19 Nov 1981 08:52:00 GMT Cache-Control: no-store, no-cache, must-revalidate, post-check=0, pre-check=0 Pragma: no-cache App-Version: v1000.1000.1001 X-Ucid: 123abc-123abc-123abc-123abc-123abc X-Xss-Protection: 1; mode=block X-Frame-Options: sameorigin X-Content-Type-Options: nosniff Via: 1.1 google Alt-Svc: h3=":443"; ma=2592000,h3-29=":443"; ma=2592000

**[ {** **"id": "104", "usersId": "97", "currencyId": "1", "name": "Trial", "type": "1", "duration": null, "startDate": "1675728000", "endDate": "1678320000", "isPayed": "Y", "isCancelledManually": null, "numberOfUnits": "0", "pricePerUnit": "0.0000000", "pricePerUnitEUR": "0.0000000", "totalPrice": "0.00", "totalPriceEUR": "0.00", "paymentNextBillingDate": null, "paymentNextBillAmount": null, "paymentPlanId": null, "paymentMerchantId": null, "paymentMethodToken": null, "paymentSubscriptionId": null, "paymentSubscriptionStatus": null, "paymentCurrentBillingCycle": null, "numberOfMonths": null, "modifiedAt": null, "createdAt": "1675796689", "vatRate": null, "totalPriceGross": null, "totalPriceGrossEUR": "0.0000000"**

**} ]**

 $\boldsymbol{\infty}$ 

#### **Remediation**

Web applications must ignore any session ID provided by the user's browser at login and must always generate a new session to which the user will log in if successfully authenticated.

#### **References**

- **[OWASP](https://owasp.org/www-community/attacks/Session_fixation) Session fixation**
- OWASP [WSTG-SESS-03](https://owasp.org/www-project-web-security-testing-guide/latest/4-Web_Application_Security_Testing/06-Session_Management_Testing/03-Testing_for_Session_Fixation)
- **OWASP ASVS Session [management](https://github.com/OWASP/ASVS/blob/v4.0.3/4.0/en/0x12-V3-Session-management.md#v32-session-binding)**

#### <span id="page-24-0"></span>**YC-Q123-7: Vulnerable version of the library 'jQuery' found on app.yourcompany.dev**

#### **Description**

The library jQuery version 3.2.1 has known security issues.

The vulnerability might be affecting a feature of the library that the website is not using. If the vulnerable feature is not used, this alert can be considered a false positive.

#### **CVSS v3.1 score**

- Severity: **Medium**
- Base score: 6.1 (Medium)
- Temporal score: 5.6 (Medium)
- Environmental score: 5.6 (Medium)
- Overall score: 5.6 (Medium)
- Vector string: CVSS:3.1/AV:N/AC:L/PR:N/UI:R/S:C/C:L/I:L/A:N/RL:O/RC:R

#### **Request**

GET /dev/main.js HTTP/2 Host: app.yourcompany.dev Cookie: YRCUSR=12345678901234567890abcdefghijkl12345678901234567890abcdefghijkl1234567890123456 7890abcdefghijkl; RMU=12345678901234567890abcdefghijkl12345678901234567890abcdefghijkl1234567890123456789 0abcdefghijkl; RMT=12345678901234567890abcdefghijkl12345678901234567890abcdefghijkl12345678901234567890 abcdefghijkl User-Agent: Mozilla/5.0 (X11; Linux x86\_64; rv:102.0) Gecko/20100101 Firefox/102.0 Accept: \*/\* Accept-Language: en-US,en;q=0.5 Accept-Encoding: gzip, deflate Referer: https://app.yourcompany.dev/app Sec-Fetch-Dest: script Sec-Fetch-Mode: no-cors Sec-Fetch-Site: same-origin

Te: trailers

#### **Response**

HTTP/2 200 OK

Server: nginx/1.10.3 Date: Mon, 06 Feb 2023 14:32:11 GMT Content-Type: application/javascript Content-Length: 15656054 Last-Modified: Mon, 06 Feb 2023 12:40:36 GMT Etag: "63e0f544-eee476" Expires: Mon, 13 Feb 2023 14:32:11 GMT Cache-Control: max-age=604800 Cache-Control: public, must-revalidate, proxy-revalidate Pragma: public Accept-Ranges: bytes Via: 1.1 google Alt-Svc: h3=":443"; ma=2592000,h3-29=":443"; ma=2592000 /\*\*\*\*\*\*/ (function(modules) { // webpackBootstrap /\*\*\*\*\*\*/ // install a JSONP callback for chunk loading /\*\*\*\*\*\*/ function webpackJsonpCallback(data) {

```
\frac{\text{y}}{\text{y}} var chunkids = data[0];
```
/\*\*\*\*\*\*/

00

...[SNIP]...

```
eval("var __WEBPACK_AMD_DEFINE_ARRAY__, __WEBPACK_AMD_DEFINE_RESULT__;/*!\n * jQuery
JavaScript Library v3.2.1\n * https://jquery.com/\n *\n *
...[SNIP]...
```
#### **Remediation**

Upgrade jQuery to version 3.5.0 or higher.

#### **References**

- <https://blog.jquery.com/2019/04/10/jquery-3-4-0-released/>
- <https://nvd.nist.gov/vuln/detail/CVE-2019-11358>
- <https://github.com/jquery/jquery/commit/753d591aea698e57d6db58c9f722cd0808619b1b>

#### <span id="page-26-0"></span>**YC-Q123-8: Information exposure on the development environment**

#### **Description**

 $\boldsymbol{\infty}$ 

Even though the production environment doesn't expose verbose information, the development environment isn't too hard to find and its applications are publicly available.

Information gathered from the development environment might later be used against the production environment.

#### **CVSS v3.1 score**

- Severity: **Medium**
- Base score: 5.3 (Medium)
- Temporal score: 4.9 (Medium)
- Environmental score: 4.9 (Medium)
- Overall score: 4.9 (Medium)
- Vector string: CVSS:3.1/AV:N/AC:L/PR:N/UI:N/S:U/C:L/I:N/A:N/E:F/RL:O/RC:C/CR:M/IR:M/AR:M/MAV:N/MAC:L/MPR: N/MUI:N/MS:U/MC:L/MI:N/MA:N

#### **Possible scenario**

- 1. Identify the development domain (yourcompany.dev)
- 2. Enumerate yourcompany.dev subdomains

amass enum -passive -d yourcompany.dev test4.foo.yourcompany.dev test1.foo.yourcompany.dev api.yourcompany.dev www.yourcompany.dev test5.foo.yourcompany.dev test2.foo.yourcompany.dev rabbit.yourcompany.dev 2a.yourcompany.dev incoming.yourcompany.dev test3.foo.yourcompany.dev app.yourcompany.dev yourcompany.dev foo.yourcompany.dev

The enumeration has finished

3. Identify used services and versions on yourcompany.dev subdomains

example: api.yourcompany.dev

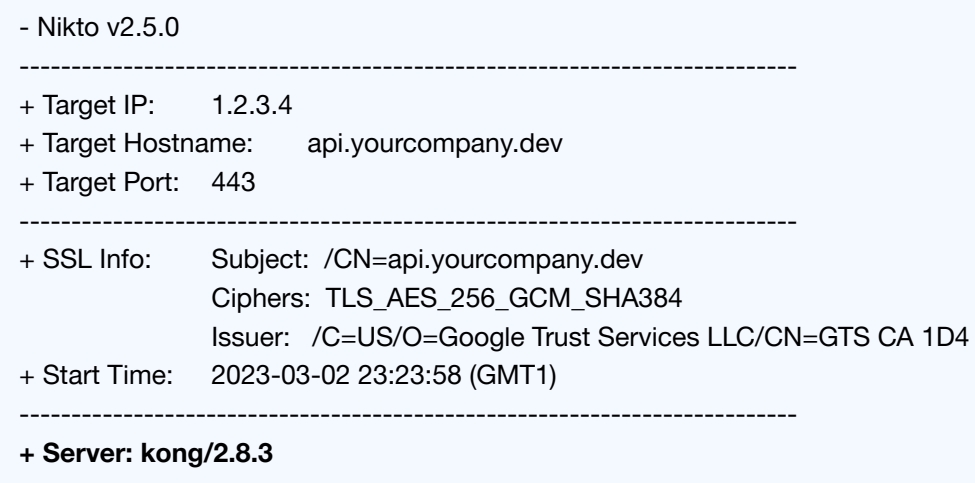

- 4. Register an account for a trial subscription
- 5. Use the application and gather additional information from error logs and response headers

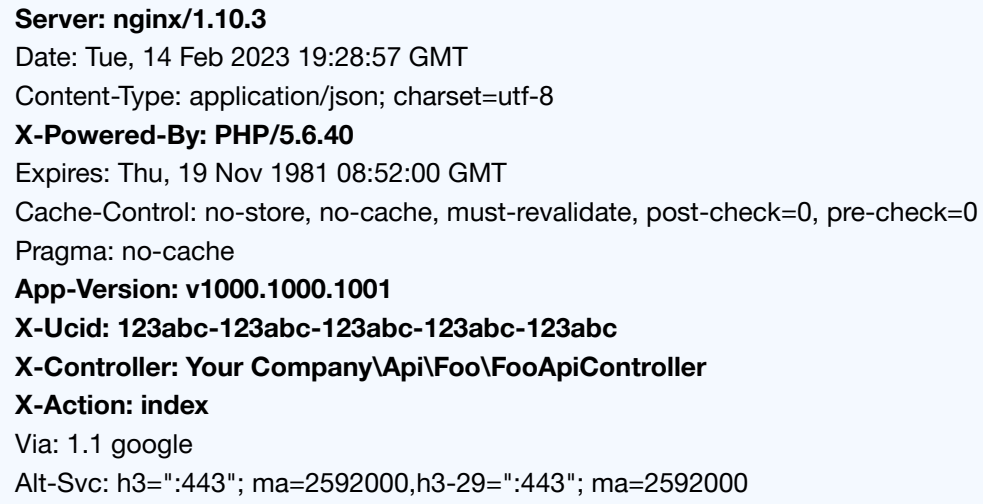

#### **Remediation**

 $\bf{00}$ 

- Hide the development environment from public access with basic auth, VPN or firewall
- Discourage search bots from crawling the applications with the robots.txt file
- Remove verbose logging information from the application components and send it directly to the logging system

#### **References**

OWASP ASVS - Error [Handling](https://github.com/OWASP/ASVS/blob/v4.0.3/4.0/en/0x15-V7-Error-Logging.md) and Logging

#### **YC-Q123-9: Submission of a password in the clear-text format on the RabbitMQ**

#### <span id="page-28-0"></span>**instance**

#### **Description**

The response asks the user to enter credentials for Basic HTTP authentication. If these are supplied, they will be submitted over clear-text HTTP (in Base64-encoded form).

#### **CVSS v3.1 score**

- **Severity: Medium**
- Base score: 7.5 (High)
- Temporal score: 7.2 (High)
- Environmental score: 6.8 (Medium)
- Overall score: 6.8 (Medium)
- Vector string: CVSS:3.1/AV:N/AC:L/PR:N/UI:N/S:U/C:H/I:N/A:N/E:H/RL:O/RC:C/CR:H/IR:H/AR:H/MAV:N/MAC:H/MPR: N/MUI:R/MS:U/MC:H/MI:N/MA:N

#### **Request**

GET /api/whoami HTTP/1.1 Host: rabbit.yourcompany.dev Accept-Encoding: gzip, deflate Accept: \*/\* Accept-Language: en-US;q=0.9,en;q=0.8 User-Agent: Mozilla/5.0 (Windows NT 10.0; Win64; x64) AppleWebKit/537.36 (KHTML, like Gecko) Chrome/110.0.5481.78 Safari/537.36 Connection: close Cache-Control: max-age=0 Cookie: m=2258:123abc123abc123abc123abc123abc **authorization: Basic 123ABC123ABC123ABC** Referer: http://rabbit.yourcompany.dev/ content-type: application/json Sec-CH-UA: ".Not/A)Brand";v="99", "Google Chrome";v="110", "Chromium";v="110" Sec-CH-UA-Platform: Windows Sec-CH-UA-Mobile: ?0

#### **Response**

HTTP/1.1 401 Unauthorized content-length: 50 content-security-policy: script-src 'self' 'unsafe-eval' 'unsafe-inline'; object-src 'self' content-type: application/json date: Thu, 16 Feb 2023 21:47:12 GMT

server: Foo vary: origin www-authenticate: Basic realm="RabbitMQ Management" Via: 1.1 google Connection: close {"error":"not\_authorized","reason":"Login failed"}

#### **Remediation**

 $\boldsymbol{\infty}$ 

Applications should use transport-level encryption (SSL or TLS) to protect all sensitive communications passing between the client and the server. Communications that should be protected include the login mechanism and related functionality, and any functions where sensitive data can be accessed or privileged actions can be performed. These areas should employ their own session handling mechanism, and the session tokens used should never be transmitted over unencrypted communications. If HTTP cookies are used for transmitting session tokens, then the secure flag should be set to prevent transmission over clear-text HTTP.

#### **References**

- OWASP [WSTG-CRYP-03](https://owasp.org/www-project-web-security-testing-guide/latest/4-Web_Application_Security_Testing/09-Testing_for_Weak_Cryptography/03-Testing_for_Sensitive_Information_Sent_via_Unencrypted_Channels)
- CWE-319: Cleartext [Transmission](https://cwe.mitre.org/data/definitions/319.html) of Sensitive Information

### <span id="page-30-0"></span>**Informative findings**

#### <span id="page-30-1"></span>**YC-Q123-10: External service interaction (HTTP)**

#### **Description**

The **email** parameter doesn't seem to have input validation. The payload <enq xmlns="http://a.b/" xmlns:xsi="http://www.w3.org/2001/XMLSchema-instance" xsi:schemaLocation="http://a.b/http://kma25aefpcxxgzfh9scde3jkwb24xs0xoxcpzfn4.oasti fy.com/enq.xsd">enq</enq> was sent to the server. This payload contains some XML that references a URL on an external domain. The application interacted with that domain, indicating that the parser processed the injected XML.

External service interaction arises when it is possible to induce an application to interact with an arbitrary external service, such as a web or mail server. The ability to trigger arbitrary external service interactions does not constitute a vulnerability in its own right, and in some cases might even be the intended behavior of the application. However, in many cases, it can indicate a vulnerability with serious consequences. The ability to send requests to other systems can allow the vulnerable server to be used as an attack proxy. By submitting suitable payloads, an attacker can cause the application server to attack other systems that it can interact with. This may include public third-party systems, internal systems within the same organization, or services available on the local loopback adapter of the application server itself. Depending on the network architecture, this may expose highly vulnerable internal services that are not otherwise accessible to external attackers.

#### **CVSS v3.1 score**

- **Severity: Informative**
- Base score: 0.0 (None)
- Temporal score: 0.0 (None)
- Environmental score: 0.0 (None)
- Overall score: 0.0 (None)
- Vector string: CVSS:3.1/AV:N/AC:L/PR:N/UI:N/S:U/C:N/I:N/A:N

#### **Request**

POST /login HTTP/2 Host: app.yourcompany.dev Accept-Encoding: gzip, deflate Accept: text/html,application/xhtml+xml,application/xml;q=0.9,image/avif,image/webp,image/apng,\*/\*;q=0.8,appli cation/signed-exchange;v=b3;q=0.7 Accept-Language: en-US;q=0.9,en;q=0.8 User-Agent: Mozilla/5.0 (Windows NT 10.0; Win64; x64) AppleWebKit/537.36 (KHTML, like Gecko)

Chrome/110.0.5481.78 Safari/537.36 Connection: close Cache-Control: max-age=0 Cookie: PHPSESSID=123abc123abc123abc123abc123abc123abc Origin: https://app.yourcompany.dev Upgrade-Insecure-Requests: 1 Referer: https://app.yourcompany.dev/login Content-Type: application/x-www-form-urlencoded Sec-Ch-Ua: ".Not/A)Brand";v="99", "Google Chrome";v="110", "Chromium";v="110" Sec-Ch-Ua-Platform: Windows Sec-Ch-Ua-Mobile: ?0 Content-Length: 99

email=%3cenq%20xmlns%3d%22http%3a%2f%2fa.b%2f%22%20xmlns%3axsi%3d%22http%3a%2f %2fwww.w3.org%2f2001%2fXMLSchema-instance%22%20xsi%3aschemaLocation%3d%22http%3a %2f%2fa.b%2f%20http%3a%2f%2fkma25aefpcxxgzfh9scde3jkwb24xs0xoxcpzfn4.oastify.com%2fenq. xsd%22%3eenq%3c%2fenq%3e&password=d4W%21r1i%21P6&csrf=79c9776608f3a0d310f92b28ddc 7592a

#### **Response**

 $\overline{\mathbf{O}}$ 

HTTP/2 302 Found Server: nginx/1.10.3 Date: Tue, 14 Feb 2023 23:19:01 GMT Content-Type: text/html; charset=UTF-8 X-Powered-By: PHP/5.6.40 Expires: Thu, 19 Nov 1981 08:52:00 GMT Cache-Control: no-store, no-cache, must-revalidate, post-check=0, pre-check=0 Pragma: no-cache Location: http://app.foo.loc/hr/sign-in X-Xss-Protection: 1; mode=block X-Frame-Options: sameorigin X-Content-Type-Options: nosniff Via: 1.1 google Alt-Svc: h3=":443"; ma=2592000,h3-29=":443"; ma=2592000

#### **DNS interaction**

The Collaborator server received a DNS lookup of type AAAA for the domain name **123456abcdef.oastify.com**.

The lookup was received from IP address 1.2.3.4:5 at 2023-Feb-14 23:18:58.722 UTC.

#### **HTTP interaction**

00

GET /enq.xsd%22>enq</enq> HTTP/1.1 Range: bytes=0-32768 **User-Agent: Slackbot-LinkExpanding 1.0 (+https://api.slack.com/robots)** Accept: \*/\* Accept-Encoding: gzip,deflate Host: 123456abcdef.oastify.com Cache-Control: max-age=259200 Connection: keep-alive

#### **Remediation**

The application should validate or sanitize user input as soon as possible on arrival and before further processing. It may be possible to block any input containing XML metacharacters such as < and >. Alternatively, these characters can be replaced with the corresponding entities:  $\<1$ t; and  $\t;.$ 

#### **References**

- OWASP Input [validation](https://cheatsheetseries.owasp.org/cheatsheets/Input_Validation_Cheat_Sheet.html) cheat sheet
- **OWASP ASVS Input [validation](https://github.com/OWASP/ASVS/blob/v4.0.3/4.0/en/0x13-V5-Validation-Sanitization-Encoding.md#v51-input-validation)**

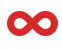

#### <span id="page-33-0"></span>**YC-Q123-11: API keys never expire and there's no limit on their number**

#### **Description**

Developer API keys that each user can create never expire and there's no limit on how many the user can create.

#### **CVSS v3.1 score**

- **Severity: Informative**
- Base score: 0.0 (None)
- Temporal score: 0.0 (None)
- Environmental score: 0.0 (None)
- Overall score: 0.0 (None)
- Vector string: CVSS:3.1/AV:N/AC:L/PR:N/UI:R/S:U/C:N/I:N/A:N

#### **Request**

GET /api/kong/api-keys HTTP/1.1 Host: app.yourcompany.dev Cookie: PHPSESSID=123abc123abc123abc Te: trailers Connection: close

#### **Response**

HTTP/1.1 200 OK Server: nginx/1.10.3 Date: Fri, 03 Mar 2023 18:01:43 GMT Content-Type: application/json; charset=utf-8 X-Powered-By: PHP/5.6.40 Expires: Thu, 19 Nov 1981 08:52:00 GMT Cache-Control: no-store, no-cache, must-revalidate, post-check=0, pre-check=0 Pragma: no-cache App-Version: v1000.1000.1001 X-UCID: 123abc-123abc-123abc X-XSS-Protection: 1; mode=block X-Frame-Options: sameorigin X-Content-Type-Options: nosniff Via: 1.1 google Alt-Svc: h3=":443"; ma=2592000,h3-29=":443"; ma=2592000 Connection: close Content-Length: 1359

```
"data'
      ": [{"k
e
y
": "
f
o
o
", "id": "foo", "created_at": 1
6
7
7
8
6
6
4
5
3, "ttl": null, "consumer": { "id": "foo" },<br>"tags": null
       },<br>{<br>"key": "foo",
        "id": "foo", "created_at": 1676037285, "ttl": null, "consumer": { "id": "foo" },<br>"tags": null
       },<br>{<br>"key": "foo",
        "id": "foo", "created_at": 1677866291, "ttl": null, "consumer": { "id": "foo" },<br>"tags": null
       },<br>{<br>"key": "foo,
        "id": "foo", "created_at": 1677866294, "ttl": null, "consumer": { "id": "foo" },<br>"tags": null
       },<br>{<br>"key": "foo",
        "id": "foo",
```
{

 $\bf{00}$ 

"created\_at": 1676037285, "ttl": null, "consumer": { "id": "foo" }, "tags": null }, { "key": "foo, "id": "foo", "created\_at": 1677866288, "ttl": null, "consumer": { "id": "foo" }, "tags": null }, { "key": "foo", "id": "foo", "created\_at": 1677866293, "ttl": null, "consumer": { "id": "foo" }, "tags": null } "next": null

#### **Remediation**

],

}

 $\boldsymbol{\infty}$ 

Multiple different steps or approaches can be taken on this topic:

- Remove unused keys to reduce the attack surface
- Set a limit on the number of active keys to reduce the attack surface
- Consider scoping the API keys to protect the critical parts of the platform/information
- Consider replacing the API keys with a more secure solution like JWT, OAuth or SAML

#### **References**

- [OWASP](https://cheatsheetseries.owasp.org/cheatsheets/REST_Security_Cheat_Sheet.html) REST security cheat sheet
- Google API security best [practices](https://developers.google.com/maps/api-security-best-practices)
- **OWASP ASVS Token-based Session [Management](https://github.com/OWASP/ASVS/blob/v4.0.3/4.0/en/0x12-V3-Session-management.md#v35-token-based-session-management)**